# **CHAPTER IV PROGRAM TESTING**

### **4.1 Part I: Pipe and pump system**

#### 4.1.1 Data input

The program was used to simulate the piping system of water transmission tunnels in the area at East Bangkok, in the Metropolitan Waterworks Authority. This particular network, which shown in Figure 4.1, is a part of the treated water transmission and distribution systems and is supplied from a surge tank connected to the transmission pumping station.

The system contains 37 nodes and 36 nodal connections. Nodes 1 and 23 are connected to the pumping station with specified pressures of 7.75 and 7.59 bars respectively.

The PICCOLO code, a commercial package designed for the water transmission tunnel system, is normally used for computing the pressures and flow distribution of the pipeline network. The model network, as shown in Figure 4.2, have been used for calibrating parameters by comparing computed pressures and flows with those measured in the field test according to operational demand supplied to the customers.

The test of the Pipe, Pump and Channel Network Simulator (PCN) was done by simulating the pipeline network in Figure 4.2, and comparing the results with those obtained from PICCOLO.

The initial data used in the simulation are as follows:

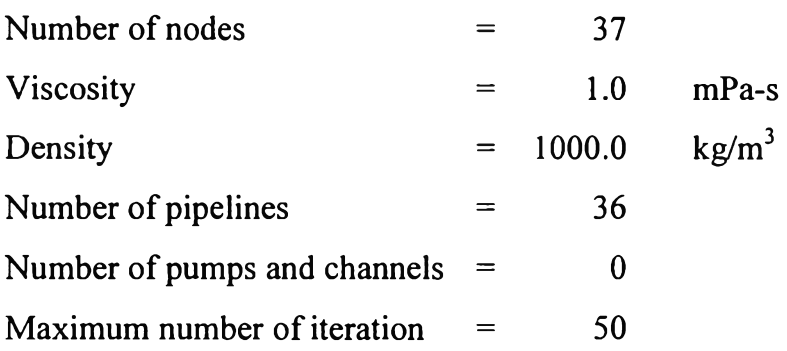

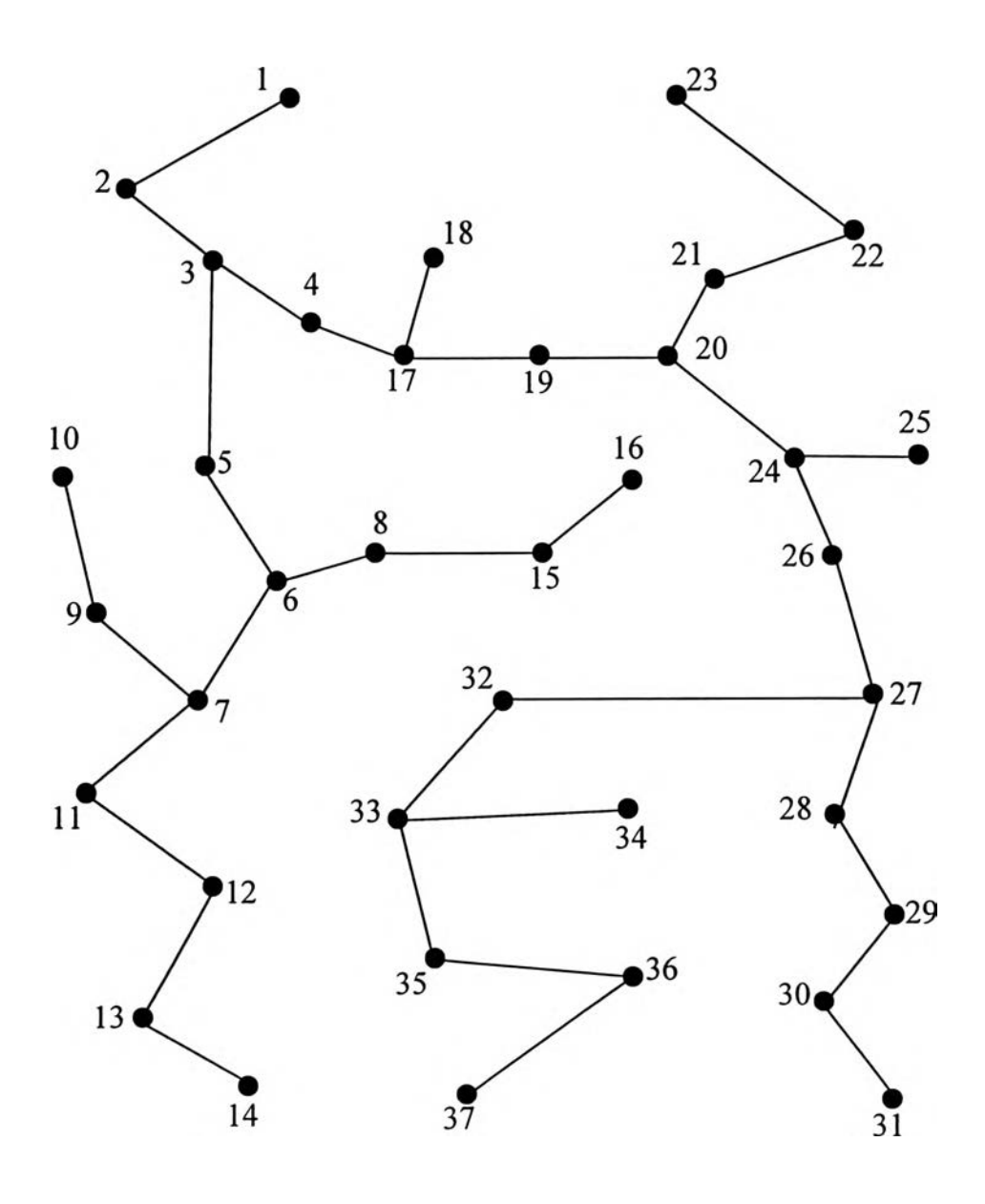

**Figure 4.1** Sketch of the network of water transmission tunnel system

### $119584581$

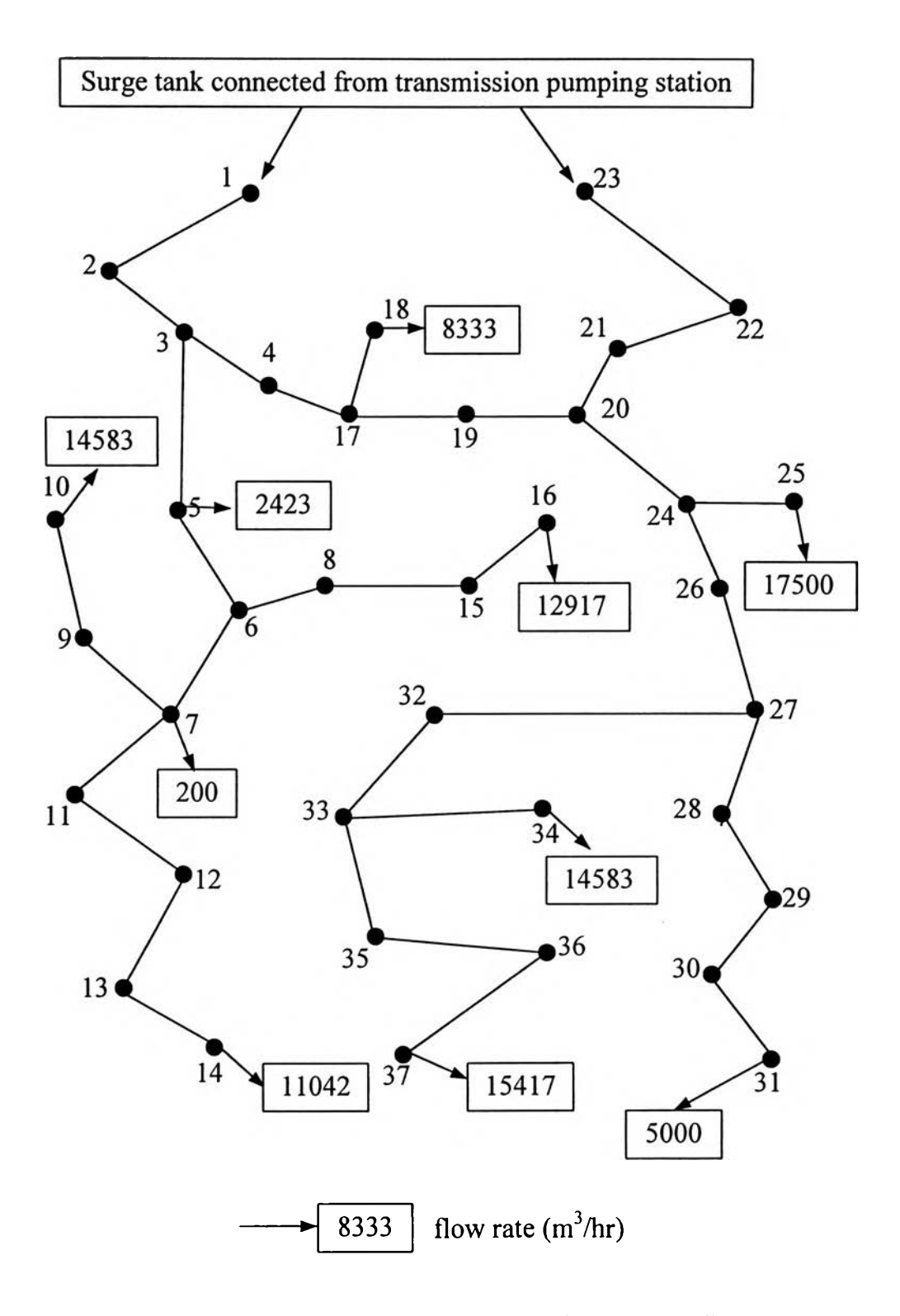

**Figure 4.2** Water transmission tunnel system with demand flow rate

The other data that are used as the input parameters in the program are shown in Tables 4.1 through 4.5.

| Ī                 | $\mathbf J$             | C(I,J)                  | $\overline{D}(\overline{1},J)$ | $\overline{L(I,J)}$ | FF(I,J) | E(I,J)           |
|-------------------|-------------------------|-------------------------|--------------------------------|---------------------|---------|------------------|
| $\mathbf{l}$      | 2                       |                         | 3200                           | 2892.00             | 0.0075  | 0.5              |
| $\overline{2}$    | $\overline{3}$          |                         | 3200                           | 1770.00             | 0.0075  | 0.5              |
| $\overline{3}$    | $\overline{4}$          | 1                       | 2000                           | 520.80              | 0.0075  | 0.5              |
| $\overline{4}$    | $\overline{17}$         | l                       | 2000                           | 1619.21             | 0.0075  | $\overline{0.5}$ |
| $\overline{5}$    | 6                       |                         | 2800                           | 5400.00             | 0.0075  | 0.5              |
| 6                 | 7                       |                         | 2000                           | 650.00              | 0.0075  | $\overline{0.5}$ |
| $\overline{6}$    | $\overline{\mathbf{8}}$ | $\mathbf{l}$            | $\overline{2500}$              | 538.37              | 0.0075  | 0.5              |
| $\overline{\tau}$ | $\overline{9}$          | $\mathbf{l}$            | 2000                           | 3680.00             | 0.0075  | $\overline{0.5}$ |
| $\overline{7}$    | $\overline{11}$         | 1                       | $\overline{1500}$              | 4278.00             | 0.0075  | 0.5              |
| $\overline{8}$    | 15                      |                         | $\frac{1}{2500}$               | 1859.63             | 0.0075  | $\overline{0.5}$ |
| $\overline{9}$    | 10                      | $\mathbf{l}$            | 1800                           | 290.00              | 0.0075  | $\overline{0.5}$ |
| 11                | 12                      |                         | 2000                           | 1740.00             | 0.0075  | $0.\overline{5}$ |
| 12                | $\overline{13}$         | $\mathbf{1}$            | 1500                           | 3180.00             | 0.0075  | 0.5              |
| 13                | 14                      | $\mathbf{l}$            | 1500                           | 250.00              | 0.0075  | 0.5              |
| $\overline{15}$   | 16                      | l                       | 2000                           | 700.00              | 0.0075  | $\overline{0.5}$ |
| 17                | 18                      | l                       | 1800                           | 290.00              | 0.0075  | 0.5              |
| 17                | 19                      | l                       | 2000                           | 1485.48             | 0.0075  | 0.5              |
| 19                | $\overline{20}$         | $\overline{\mathbf{l}}$ | 2000                           | 514.52              | 0.0075  | $\overline{0.5}$ |
| 20                | 21                      | l                       | 3000                           | 2230.00             | 0.0075  | 0.5              |
| 20                | 24                      |                         | 3000                           | 3058.00             | 0.0075  | $\overline{0.5}$ |
| $\overline{21}$   | 22                      | 1                       | 3200                           | 2459.00             | 0.0075  | 0.5              |
| $\overline{22}$   | $\overline{23}$         | 1                       | 3200                           | 4008.00             | 0.0075  | $\overline{0.5}$ |
| $\overline{24}$   | $\overline{25}$         | $\mathbf{l}$            | 2000                           | 3025.00             | 0.0075  | $\overline{0.5}$ |
| 24                | 26                      | $\mathbf{l}$            | 2300                           | 50.00               | 0.0075  | 0.5              |
| $\overline{26}$   | 27                      |                         | 2300                           | 1200.00             | 0.0075  | $\overline{0.5}$ |
| $\overline{27}$   | 28                      | l                       | 2000                           | 200.00              | 0.0075  | $0.\overline{5}$ |
| 27                | $\overline{32}$         | l                       | 2300                           | 2500.00             | 0.0075  | 0.5              |
| $\overline{28}$   | $\overline{29}$         | $\mathbf{l}$            | 2000                           | 9000.00             | 0.0075  | 0.5              |
| 29                | 30                      | 1                       | 2000                           | 11000.00            | 0.0075  | 0.5              |
| 30                | 31                      | l                       | 1800                           | 400.00              | 0.0075  | $\overline{0.5}$ |
| 32                | 33                      |                         | 2300                           | 3377.00             | 0.0075  | 0.5              |
| 33                | 34                      | I                       | 1800                           | 130.00              | 0.0075  | 0.5              |
| $\overline{33}$   | 35                      |                         | 2000                           | 169.00              | 0.0075  | 0.5              |
| 35                | 36                      | I                       | 2000                           | 3178.00             | 0.0075  | $0.\overline{5}$ |
| 36                | 37                      | l                       | 2000                           | 2976.00             | 0.0075  | 0.5              |

**Table 4.1** Data for water transmission pipeline connections

| where: I     | $=$ upstream node                                                  |
|--------------|--------------------------------------------------------------------|
| $\mathbf{J}$ | $=$ downstream node                                                |
|              | $C(I, J)$ = node connection type (1 means connected by a pipeline) |
|              | $D(I, J)$ = pipeline diameter (mm)                                 |
|              | $L(I, J)$ = pipeline length (m)                                    |
|              | $FF(I, J) =$ initial guess for the Fanning friction factor         |
|              | $(default = 0.0075)$                                               |
|              | $E(I, J)$ = pipeline roughness (mm).                               |

**Table** 4.2 Initial estimates and fixed pressures for water transmission system

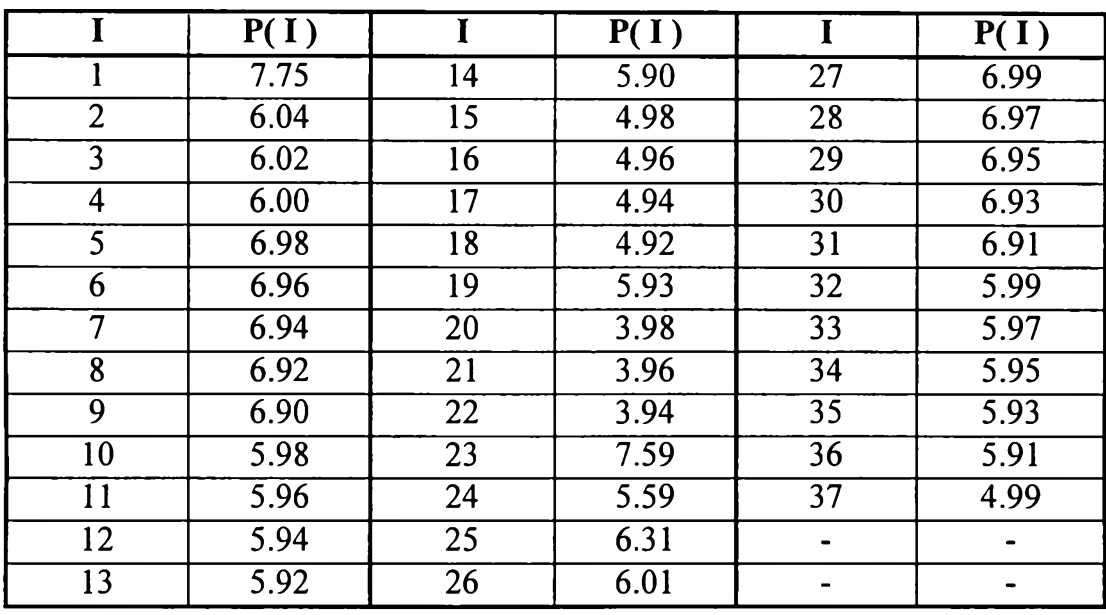

where:  $P(I) =$  nodal pressure at node I (bar)

**Table** 4.3 Node-types for water transmission system

| T/T |   | T/T |   | T/T |
|-----|---|-----|---|-----|
|     |   |     |   |     |
|     |   |     |   |     |
|     | c |     |   |     |
|     |   |     | ∼ |     |

where:  $T(I) = node-type (1 = fixed pressure, 2 = fixed flow rate)$ 

|    | V(I)     |    | V(1)     |    | V(1)     |
|----|----------|----|----------|----|----------|
|    | 2423.00  | 10 | 12917.00 | 34 | 14583.00 |
|    | 200.00   | 18 | 8333.00  | วร | 15417.00 |
| 10 | 14583.00 | 25 | 17500.00 |    |          |
| 14 | 11042.00 |    | 5000.00  | -  |          |

**Table 4.4** Specified withdrawal rates for water transmission system

where:  $V(I) = specified with drawn at a node I (m<sup>3</sup>/hr)$ 

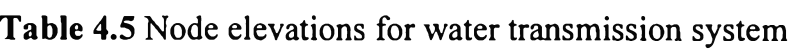

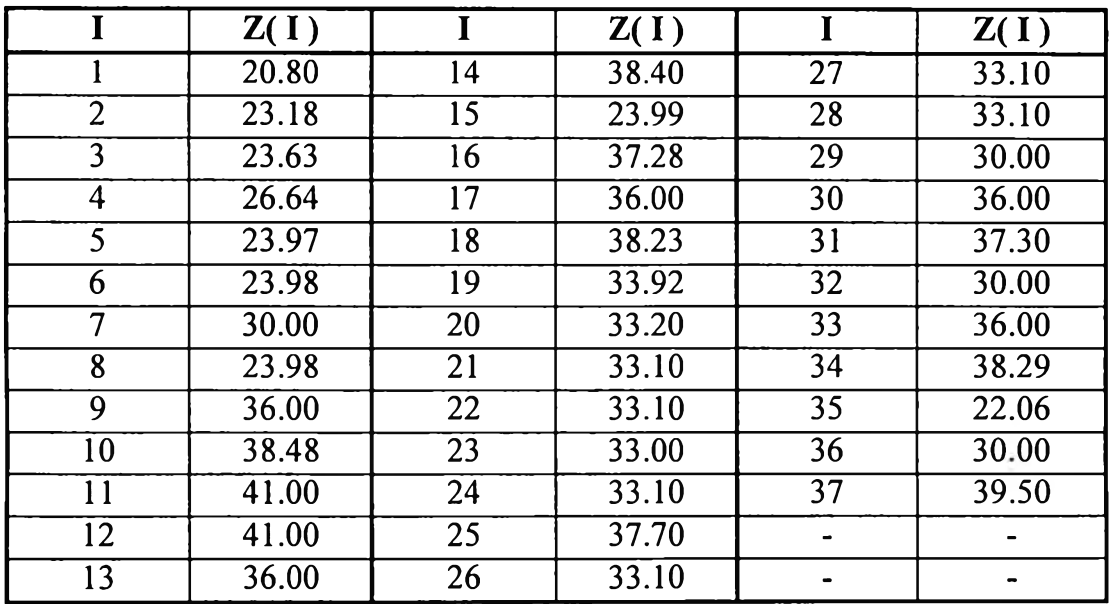

where:  $Z(I) =$  nodal elevation at node I (m)

By setting the tolerance ( $\varepsilon$ ) equals to 10<sup>-5</sup>, the Newton-Raphson method gave convergence after 29 iterations. The results are shown in Tables 4.6 through 4.8.

| I                       | P(I) |    | P(I) |    | P(I) |
|-------------------------|------|----|------|----|------|
|                         | 7.75 | 14 | 2.12 | 27 | 5.31 |
| $\overline{2}$          | 7.28 | 15 | 5.98 | 28 | 5.31 |
| 3                       | 7.09 | 16 | 4.63 | 29 | 5.49 |
| $\overline{\mathbf{4}}$ | 6.80 | 17 | 5.88 | 30 | 4.76 |
| 5                       | 6.75 | 18 | 5.65 | 31 | 4.63 |
| 6                       | 6.04 | 19 | 6.11 | 32 | 5.07 |
| $\overline{7}$          | 5.24 | 20 | 6.19 | 33 | 3.74 |
| 8                       | 6.03 | 21 | 6.65 | 34 | 3.50 |
| 9                       | 4.26 | 22 | 7.00 | 35 | 5.07 |
| 10                      | 3.96 | 23 | 7.59 | 36 | 3.91 |
| 11                      | 2.95 | 24 | 5.69 | 37 | 2.63 |
| 12                      | 2.84 | 25 | 4.77 |    |      |
| 13                      | 2.42 | 26 | 5.67 |    |      |

**Table** 4.6 Calculated pressures for water transmission system

**Table** 4.7 Calculated flow rates for water transmission system

| $I - J$                     | Q(I,J)   | $I - J$                                  | Q(I,J)      | $I - J$      | Q(I, J)  |
|-----------------------------|----------|------------------------------------------|-------------|--------------|----------|
| $1 - 2$                     | 43969.57 | $11 -$<br>-12                            | 11041.98    | $24 - 26$    | 34999.68 |
| $2 - 3$                     | 43968.92 | 12 <sup>2</sup><br>-13<br>$\blacksquare$ | 11042.01    | 27<br>$26 -$ | 35000.07 |
| $3 -$<br>$\overline{4}$     | 2804.06  | 13<br>- 14                               | 11042.01    | $27 - 28$    | 5000.05  |
| $3 - 5$                     | 41165.09 | $15 - 16$                                | 12916.91    | $27 - 32$    | 30000.20 |
| $4 - 17$                    | 2804.08  | $17 - 18$                                | 8332.99     | $28 - 29$    | 5000.03  |
| $5 - 6$                     | 38741.75 | $17 - 19$                                | $-5529.05$  | $29 - 30$    | 5000.01  |
| $6 - 7$                     | 25825.04 | $19 -$<br>20                             | $-5528.83$  | 31<br>$30 -$ | 4999.99  |
| $6 - 8$                     | 12917.09 | $20 - 21$                                | -58028.65   | $32 - 33$    | 29999.99 |
| $7 - 9$                     | 14583.01 | $20 - 24$                                | 52500.12    | $33 - 34$    | 14583.01 |
| $7 - 11$                    | 11041.94 | $21 - 22$                                | $-58028.64$ | $33 - 35$    | 15417.50 |
| 8.<br>$-15$                 | 12917.31 | $22 - 23$                                | $-58029.65$ | $35 - 36$    | 15417.02 |
| 9.<br>-10<br>$\blacksquare$ | 14583.23 | $24 - 25$                                | 17500.03    | $36 - 37$    | 15416.81 |

Note: minus sign (-) represents reverse flow direction.

| $I - J$     | FF(I, J) | J.<br>$\blacksquare$                            | FF(I, J) | $I - J$   | FF(I, J) |
|-------------|----------|-------------------------------------------------|----------|-----------|----------|
| $1 - 2$     | 0.00585  | <sup>12</sup><br>11<br>$\overline{\phantom{a}}$ | 0.00671  | $24 - 26$ | 0.00636  |
| $2 - 3$     | 0.00585  | $12 - 13$                                       | 0.00720  | $26 - 27$ | 0.00636  |
| $3 - 4$     | 0.00716  | $13 -$<br>-14                                   | 0.00720  | $27 - 28$ | 0.00690  |
| $3 - 5$     | 0.00604  | $15 - 16$                                       | 0.00668  | $27 - 32$ | 0.00637  |
| $4 - 17$    | 0.00716  | $17 - 18$                                       | 0.00692  | $28 - 29$ | 0.00690  |
| $5 - 6$     | 0.00605  | 17 - 19                                         | 0.00687  | $29 - 30$ | 0.00690  |
| $6 -$<br>-7 | 0.00661  | $19 - 20$                                       | 0.00687  | $30 - 31$ | 0.00704  |
| $6 - 8$     | 0.00636  | $-21$<br>20                                     | 0.00592  | $32 - 33$ | 0.00637  |
| $7 - 9$     | 0.00667  | $-24$<br>20                                     | 0.00592  | $33 - 34$ | 0.00684  |
| $7 - 11$    | 0.00720  | $21 - 22$                                       | 0.00583  | $33 - 35$ | 0.00666  |
| $8 - 15$    | 0.00636  | $22 - 23$                                       | 0.00583  | $35 - 36$ | 0.00666  |
| 9 -<br>10   | 0.00684  | $24 - 25$                                       | 0.00665  | $36 - 37$ | 0.00666  |

**Table** 4.8 Calculated Fanning friction factors for water transmission system

### **4.2 Part II: Open channel network**

### 4.2.1 Data input

The program was used to simulate the open channels system, which is the example network for *Open Channel Flow* (Chaudhry, M. H., 1993)

The system contains 6 nodes and 8 channels that are shown in Figure 4.3.

The author of this book used different assumptions and methods of calculation. The flow type of all channels in the network was considered as gradually varied flow and the results were computed by using a fourth-order Runge-Kutta method.

The Pipe, Pump and Channel Network Simulator (PCN) was tested by simulating a network with open channels so that its results would be compared with the results with the available data from the *Open Channel Flow.*

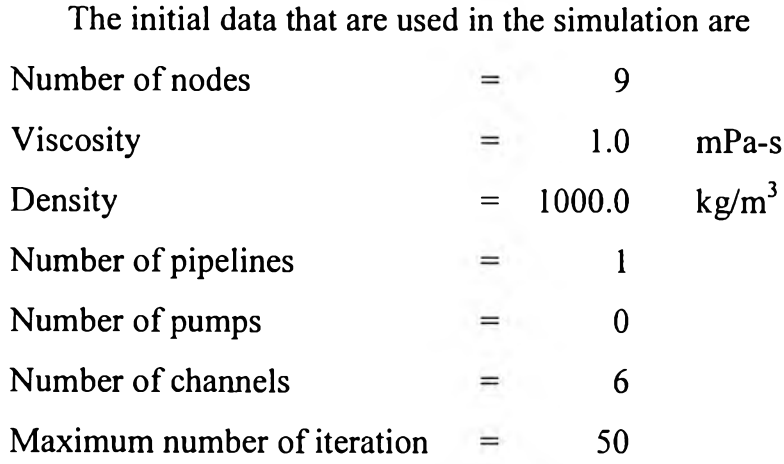

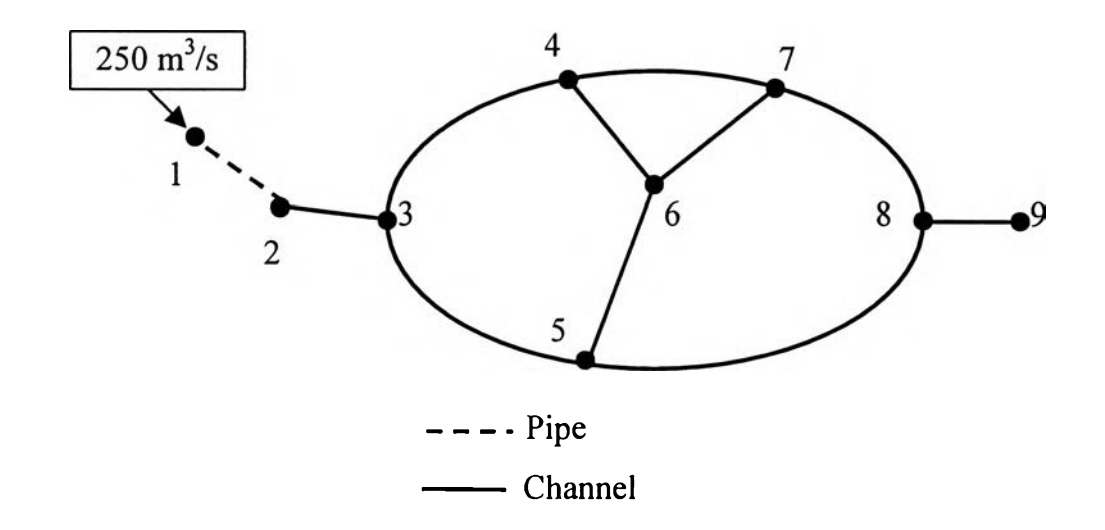

**Figure 4.3** Network of example 6-3 from "Open Channel Flow"

The nodes used for comparison are nodes 3 to 8 and the other data that were used as the input parameters to the program are shown in Tables 4.9 through 4.13.

| J | C(I,J) | w(I, J) | L(I, J) | FF(I,J) |
|---|--------|---------|---------|---------|
|   |        | 30.0    | 200.0   | 0.08    |
|   |        | 40.0    | 200.0   | 0.06    |
|   |        | 20.0    | 100.0   | 0.12    |
|   |        | 20.0    | 200.0   | 0.10    |
|   |        | 25.0    | 100.0   | 3.00    |
| 8 |        | 50.0    | 300.0   | 0.12    |
|   |        | 20.0    | 100.0   | 0.11    |
| ጸ |        | 30.0    | 100.0   | 0.07    |

**Table 4.9** Data for the example network

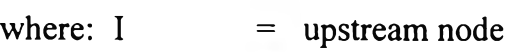

J = downstream node

 $C(I, J)$  = node connection type (3 means connected by a channel)

 $w(I, J)$  = channel bottom width  $(m)$ 

 $L(I, J)$  = channel length  $(m)$ 

 $FF(I, J) =$  Fanning friction factor

Table 4.10 Node elevations for the example network

|   | Z(1)              |
|---|-------------------|
| ว | 10.00             |
|   | $\overline{9.90}$ |
| 5 | 9.90              |
| 6 | 9.85              |
|   | 9.80              |
|   | 9.75              |

where:  $Z(I)$  = nodal elevation at node I (m)

The pressure at all node, P(I), in open channels system are 1 atmosphere so all node types, T(I), are equal to 1 because the pressures are fixed.

## 4.2.2 Data output

| $I - J$  | Q(I,J) | h(I,J) |
|----------|--------|--------|
| 3<br>- 4 | 96.58  | 4.82   |
| 3<br>- 5 | 153.42 | 4.82   |
| - 6      | 46.09  | 4.56   |
|          | 50.49  | 4.56   |
| $5 - 6$  | 13.02  | 4.87   |
| $5 - 8$  | 140.40 | 4.87   |
|          | 59.11  | 5.32   |
|          | 109.60 | 5.03   |

Table 4.7 Calculated flow rates and depths for the example network

where:  $Q(I, J) = flow$  rate from node I to  $J(m^3/s)$  $h(I, J) = depth of channel I, J(m)$ 

 $\bar{\psi}$